Министерство образования, науки и молодежной политики Нижегородской области Государственное автономное профессиональное образовательное учреждение «Городецкий Губернский колледж»

> Согласовано: зам. директора по УМР<br>
> <u>(</u>/*ll/*// / Гольгчева Л.С./<br>
> «30» августа 2021 г.

# **Комплект**

### **контрольно-оценочных средств**

по программе предмета

общеобразовательного цикла

# **ОУП.10 Информатика**

программы подготовки квалифицированных рабочих, служащих

по профессии 54.01.10 Художник росписи по дереву

г. Городец, 2021

СОГЛАСОВАНО: Методической комиссией преподавателей общеобразовательных дисциплин Протокол №1 от 27.08.2021 г. Председатель МК *ФЛ / Расходова О.Ф.*/

 $\hat{\mathcal{A}}$ 

Комплект контрольно – оценочных средств для дифференцированного зачета по программе учебного предмета общеобразовательного цикла **ОУП.10 Информатика** программы подготовки квалифицированных рабочих, служащих по профессии 54.01.10 Художник росписи по дереву (приказ Министерства образования и науки Российской Федерации от 2 августа 2013 г. № 672) и рабочей программы учебного предмета, Положением о текущем контроле ГАПОУ «Городецкий Губернский колледж».

**Разработчик:** 

ГАПОУ «Городецкий

Губернский колледж» преподаватель И.Н. Макарова (место работы) (занимаемая должность) (инициалы, фамилия)

# **Содержание**

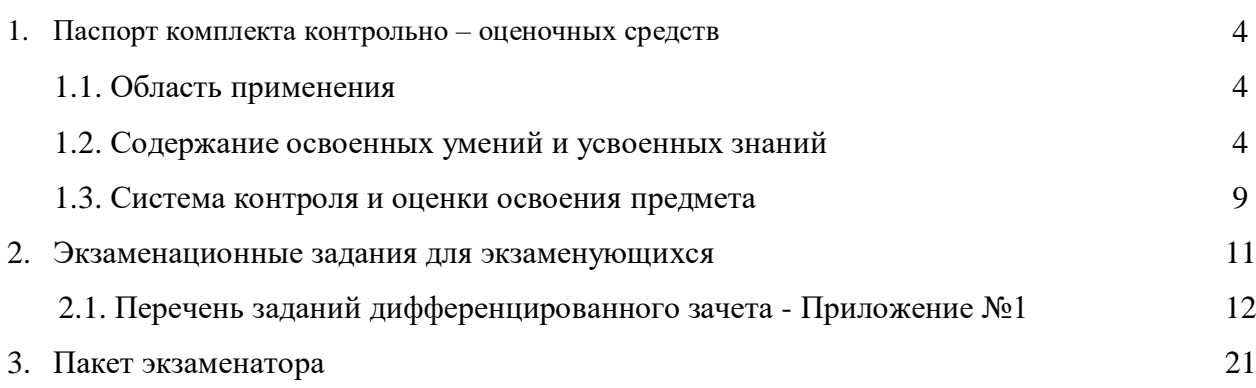

#### **1. Паспорт комплекта контрольно-оценочных средств**

#### **1.1. Область применения**

Контрольно-оценочные материалы предназначены для контроля и оценки результатов освоения программы учебного предмета общеобразовательного цикла *ОУП.10 Информатика* по профессии 54.01.10 Художник росписи по дереву.

Комплект контрольно-оценочных средств позволяет оценивать:

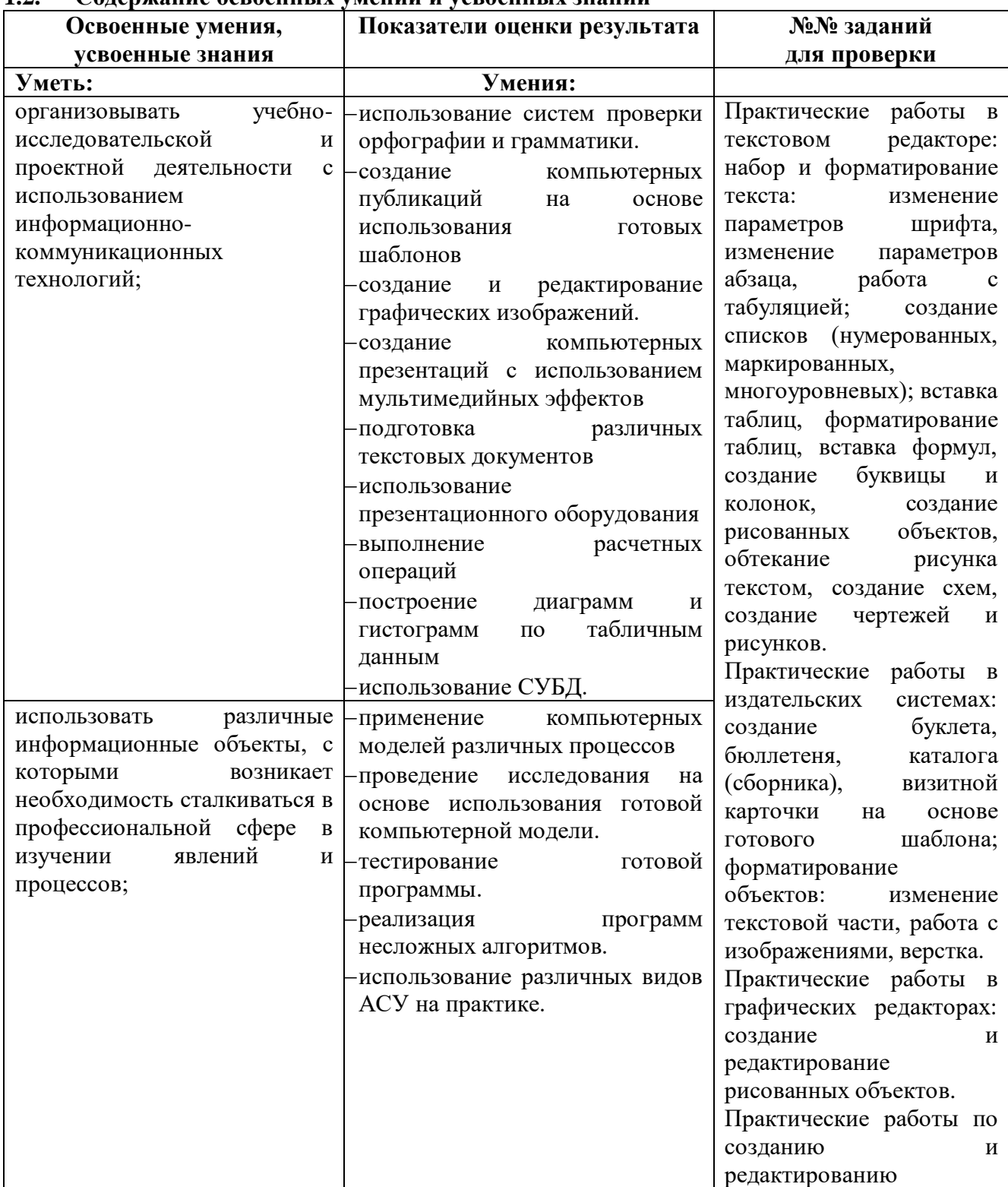

#### **1.2. Содержание освоенных умений и усвоенных знаний**

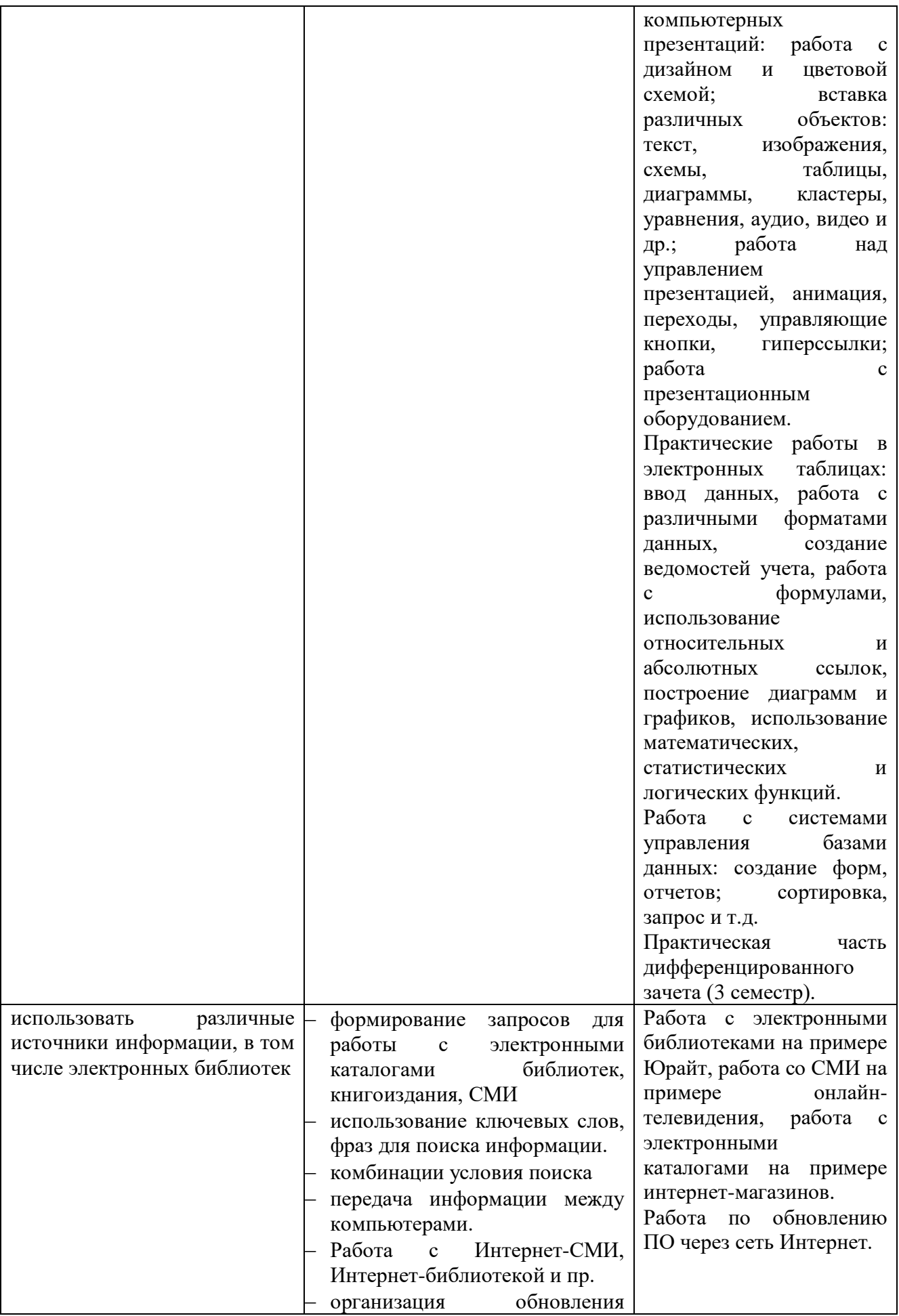

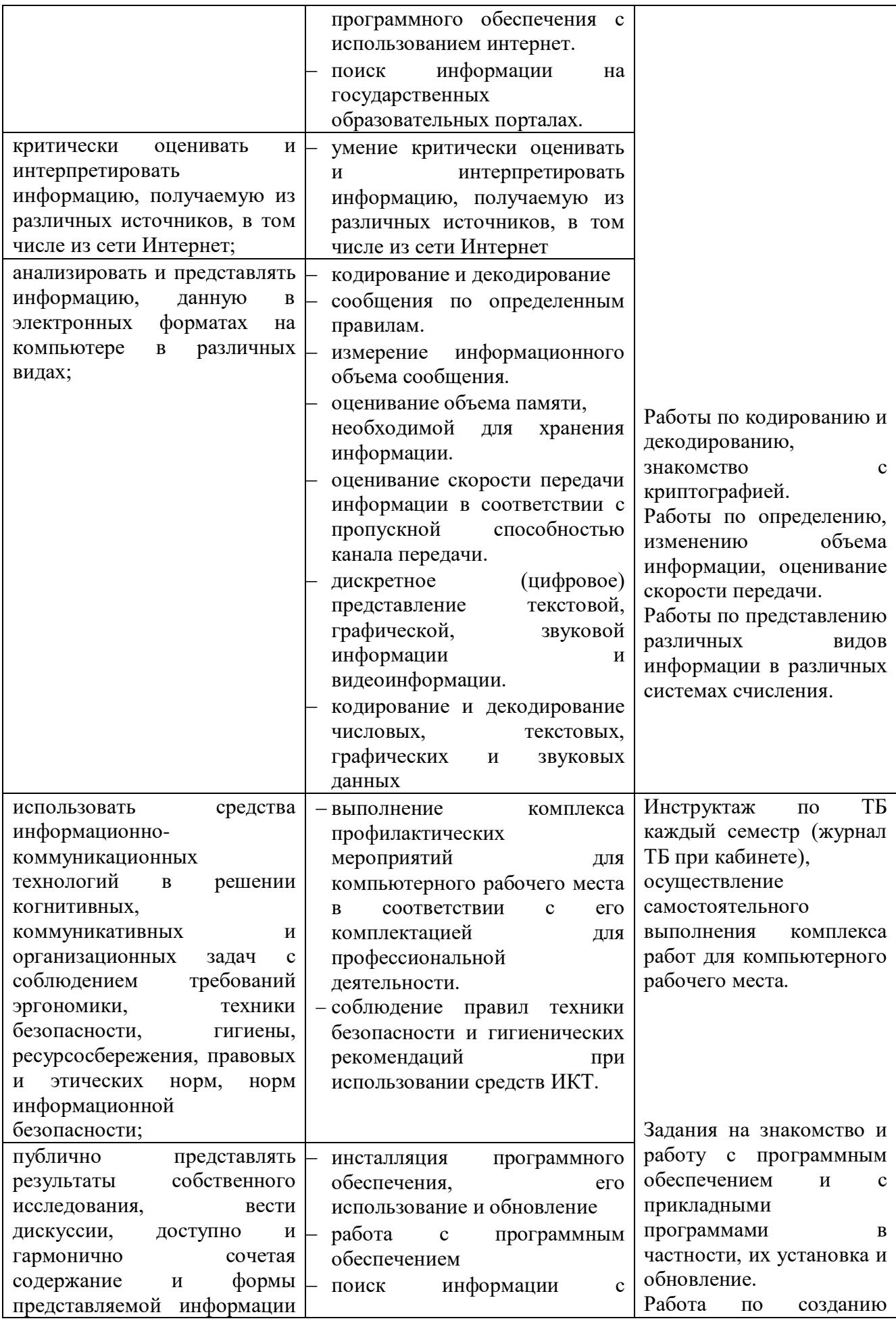

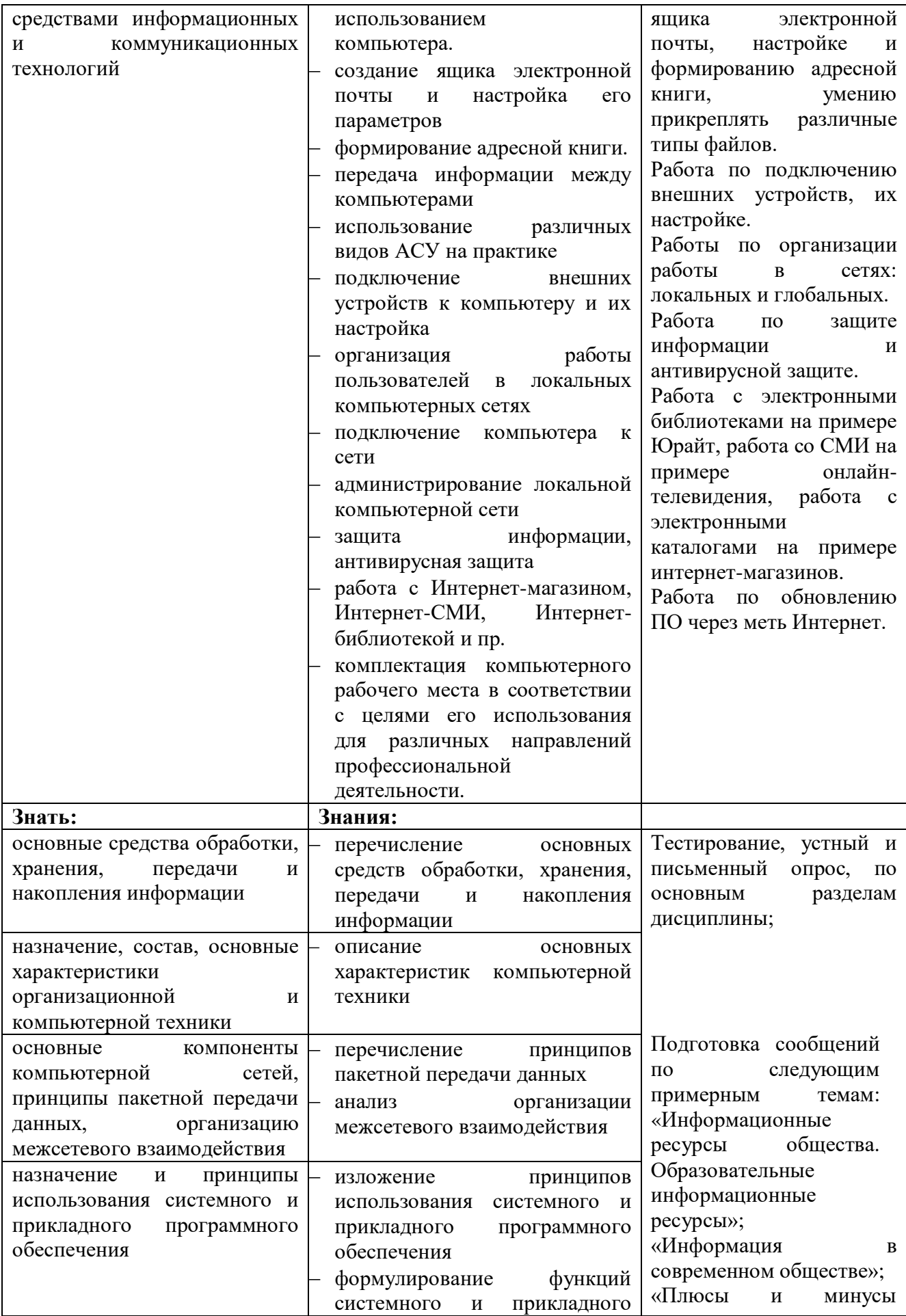

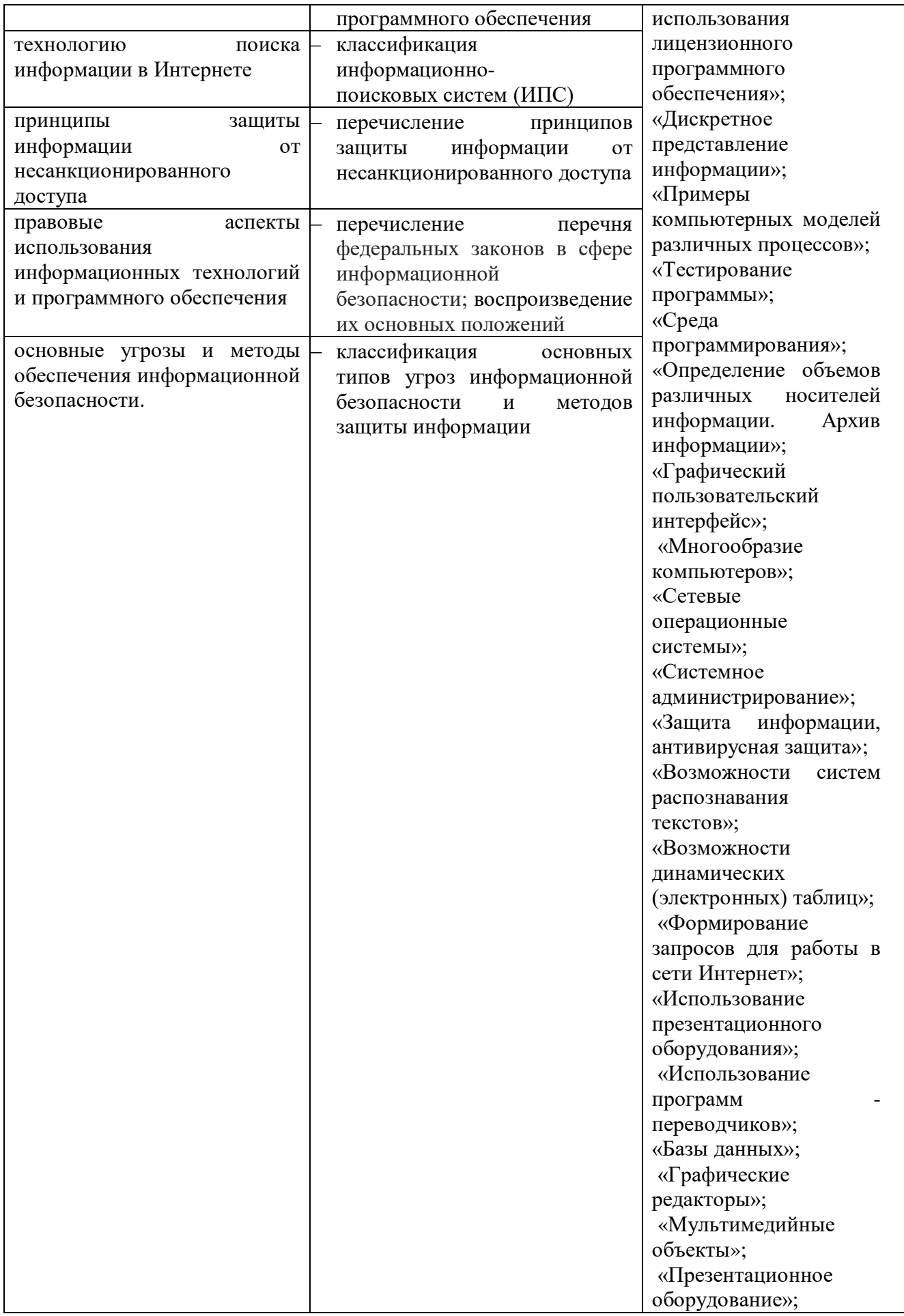

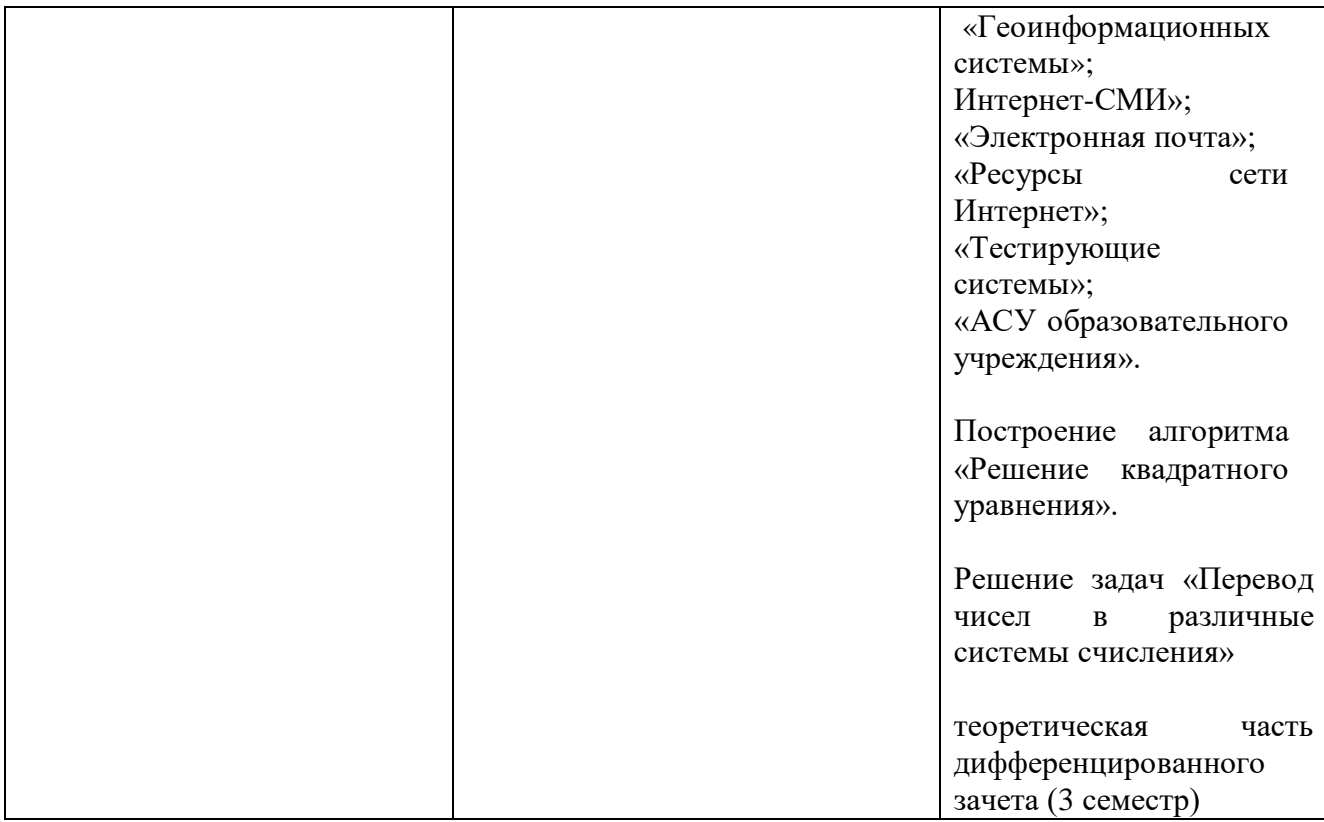

#### $1.3.$ Система контроля и оценки освоения предмета

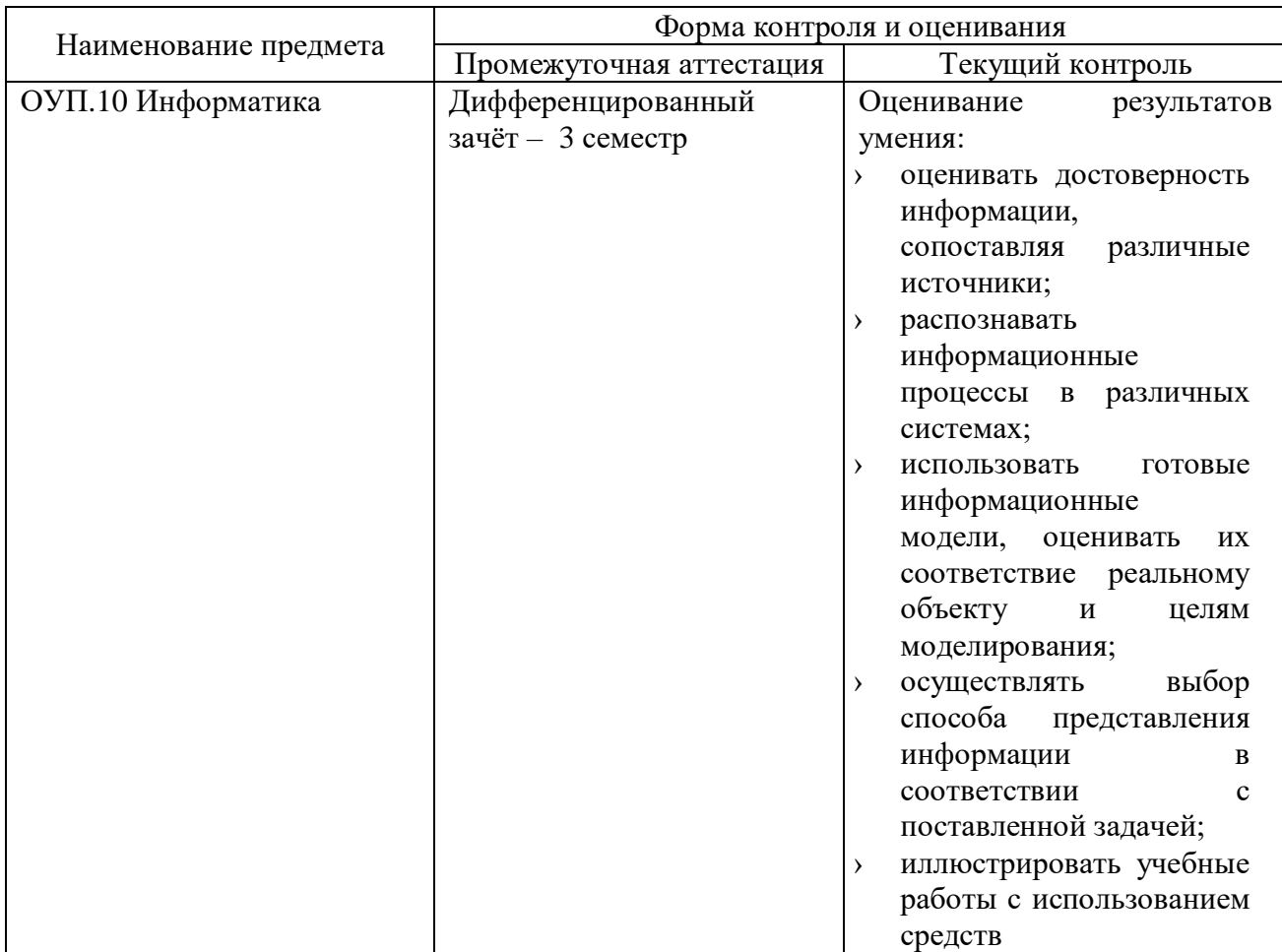

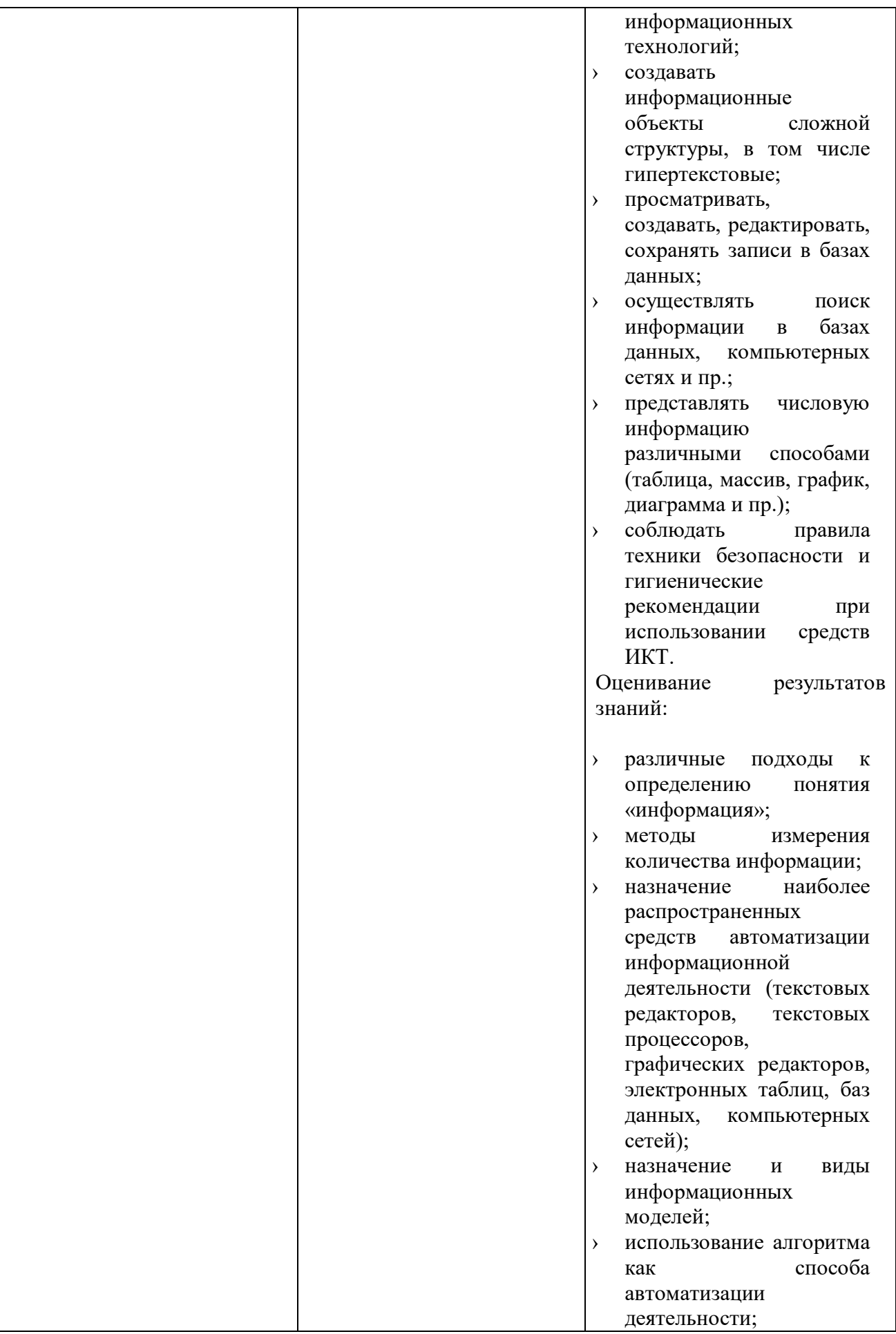

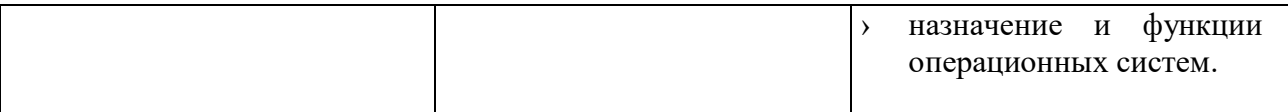

# **2. Экзаменационные задания для экзаменующихся**

# **2.1. Перечень вопросов для дифференцированного зачета - Приложение №1**

# ВОПРОСЫ ДИФФЕРЕНЦИРОВАННОГО ЗАЧЕТА

по предмету ОУП.10 Информатика профессия 54.01.10 Художник росписи по дереву

# ТЕОРЕТИЧЕСКАЯ ЧАСТЬ

#### Содержание тестового задания платформе academic tests

#### Залание представлено в трех видах:

- выбрать один правильный ответ из трех предложенных,
- выбрать несколько правильных ответов из предложенных,
- вписать ответ на вопрос самостоятельно.
	- 1. Что такое информация?
	- 2. Перечислите действия, которые можно выполнять с информацией.
	- 3. Посредством чего может передаваться информация?
	- 4. В каком году и какой стране был создан первый в мире компьютер?
	- 5. Где находится программа во время ее выполнения?
	- 6. Какие устройства называют устройствами ввода информации?
	- 7. Как физически соединены между собой различные устройства ЭВМ?
	- 8. Какими характеристиками обладает процессор?
	- 9. Что такое память компьютера?
	- 10. Что такое операционная система?
	- 11. Какой принцип положен в основу архитектуры современных компьютеров?
	- 12. Какие шины включает в себя магистраль?
	- 13. Как функционирует шина данных?
	- 14. Какую направленность имеет шина данных?
	- 15. Как определяется разрядность шины данных?
	- 16. Как функционирует адресная шина?
	- 17. Какую направленность имеет адресная шина?
	- 18. Назовите важнейшие характеристики процессора.
	- 19. От чего зависит производительность процессора?
	- 20. Технические характеристики и их влияние на производительность компьютера
	- 21. Что такое информационный процесс?
	- 22. Назвать группы программ по их юридическому статусу
	- 23. Что такое колирование информации?
	- 24. Позиционные системы счисления
	- 25. Сколько байт в 1 Кбайте?
	- 26. Что такое информационная технология?
	- 27. Что такое графический редактор?
	- 28. Что такое пиксель?
	- 29. В каком виде представлена графическая информация в оперативной памяти компьютера?
	- 30. Как обозначены столбцы на рабочем поле программы Excel?
	- 31. Что такое информатика?
	- 32. Что такое ланные?
	- 33. Что такое знания?
	- 34. Что такое информационная среда?
- 35. Что такое информационные технологии?
- 36. Что такое минимальная единица измерения?
- 37. Что такое система счисления?
- 38. Перечислите буквы, используемые для обозначения цифр в римской системе счисления
- 39. Укажите цифры, входящие в алфавит цифр двоичной системы счисления
- 40. Укажите цифры, входящие в алфавит цифр восьмеричной системы счисления
- 41. Укажите цифры, входящие в алфавит цифр шестнадцатеричной системы счисления?
- 42. Запись ответа после перевода числа из одной системы счисления в другую систему счисления
- 43. Что такое алгоритм?
- 44. От чего зависит производительность процессора?
- 45. Что относится к внешним устройствам?
- 46. Устройства ввода информации
- 47. Устройства вывода информации
- 48. Группы систем счисления
- 49. Непозиционные системы счисления
- 50. Наиболее распространенные системы счисления, относящиеся к позиционным системам счисления
- 51. Цифры, входящие в алфавит цифр десятичной системы счисления
- 52. Семейство операционных систем XP
- 53. Наиболее известный текстовый редактор
- 54. Программа для выполнения автоматизации вычислений
- 55. Программное обеспечение, используемое для создания презентаций
- 56. Что такое компьютерная презентация?
- 57. Укажите способы запуска программы Power Point.
- 58. Состав мультимедиа компьютера
- 59. С помощью чего осуществляется навигация в презентации?
- 60. Написать развернутую форму числа, *например, 10375,6*
- 61. Решить задачи. Например, перевести число 479 из десятичной системы счисления в римскую систему счисления; перевести число 1254 из десятичной системы счисления в двоичную систему счисления; перевести число 7089 из десятичной системы счисления в восьмеричную систему счисления; перевести число 12590 из десятичной системы счисления в шестнадцатеричную систему счисления.
- 62. Указать, какой тип алгоритмических структур изображён. Например,

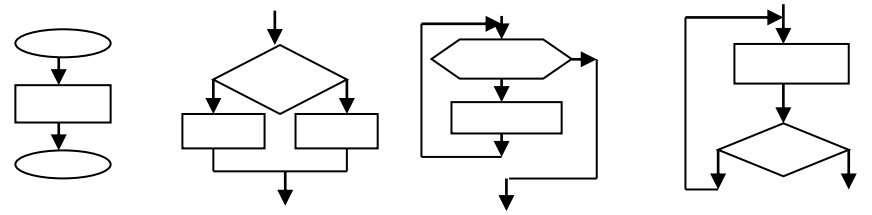

#### **ОБРАЗЕЦ ТЕСТОВЫХ ЗАДАНИЙ ТЕОРЕТИЧЕСКОЙ ЧАСТИ ДИФФЕРЕНЦИРОВАННОГО ЗАЧЕТА**

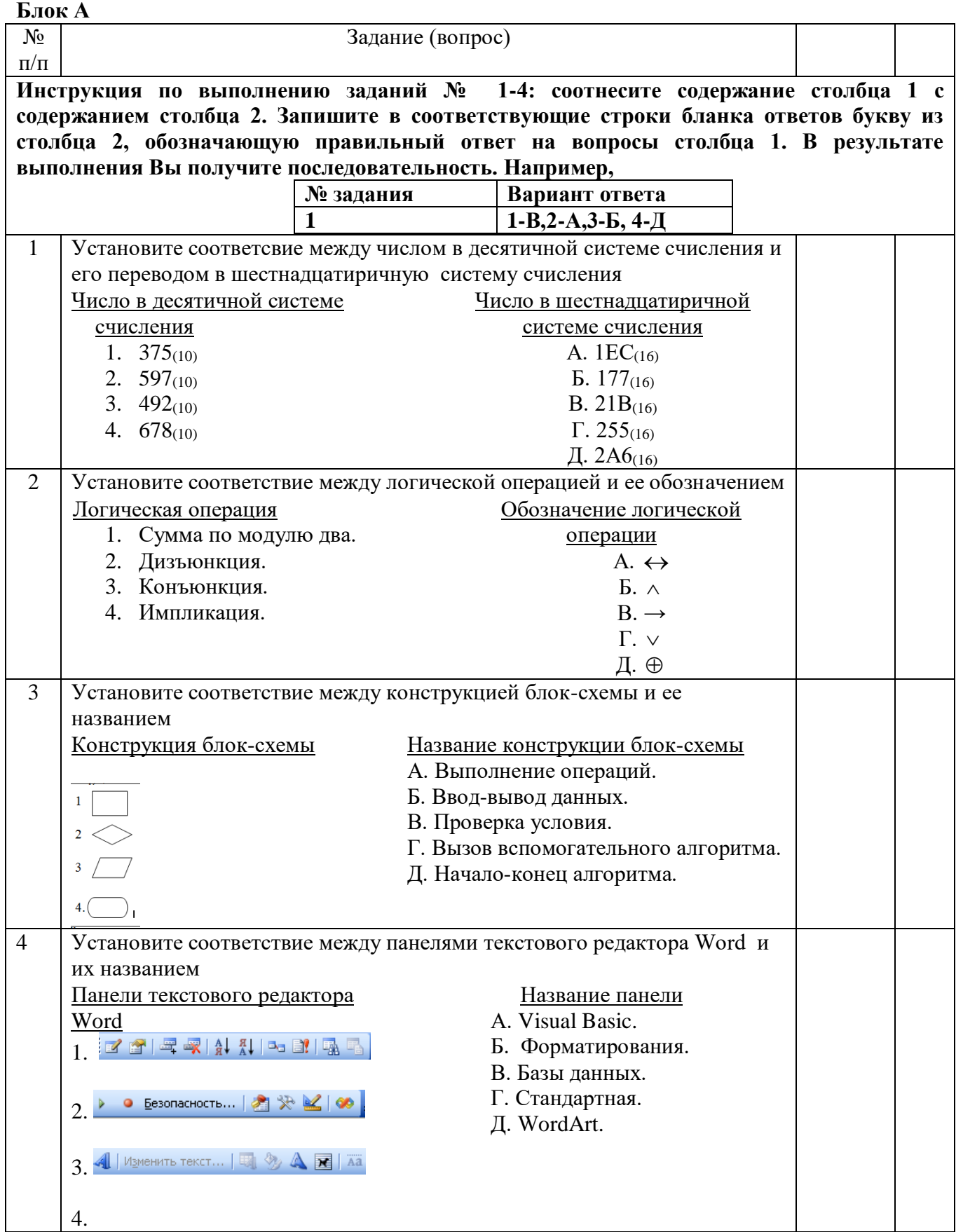

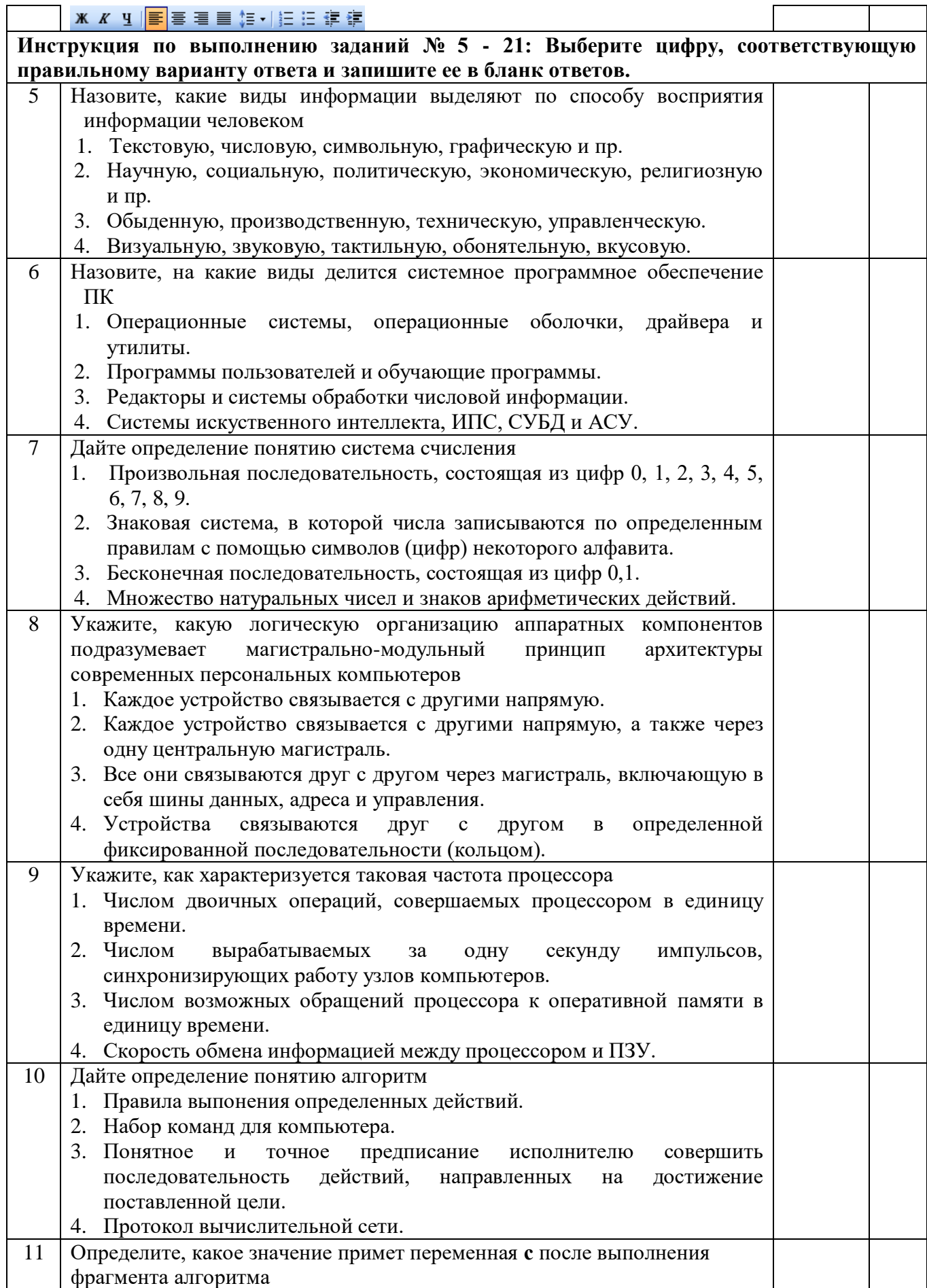

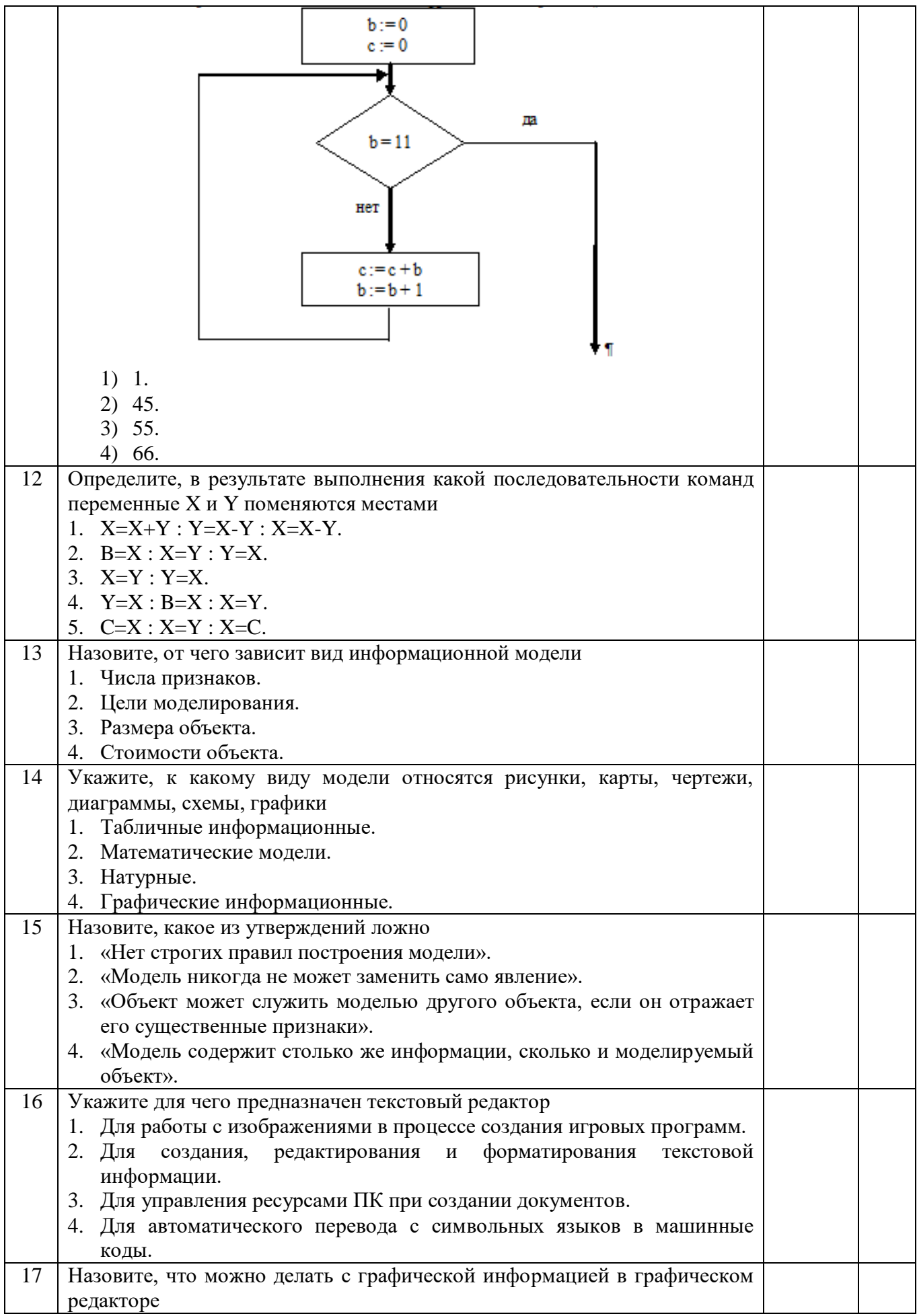

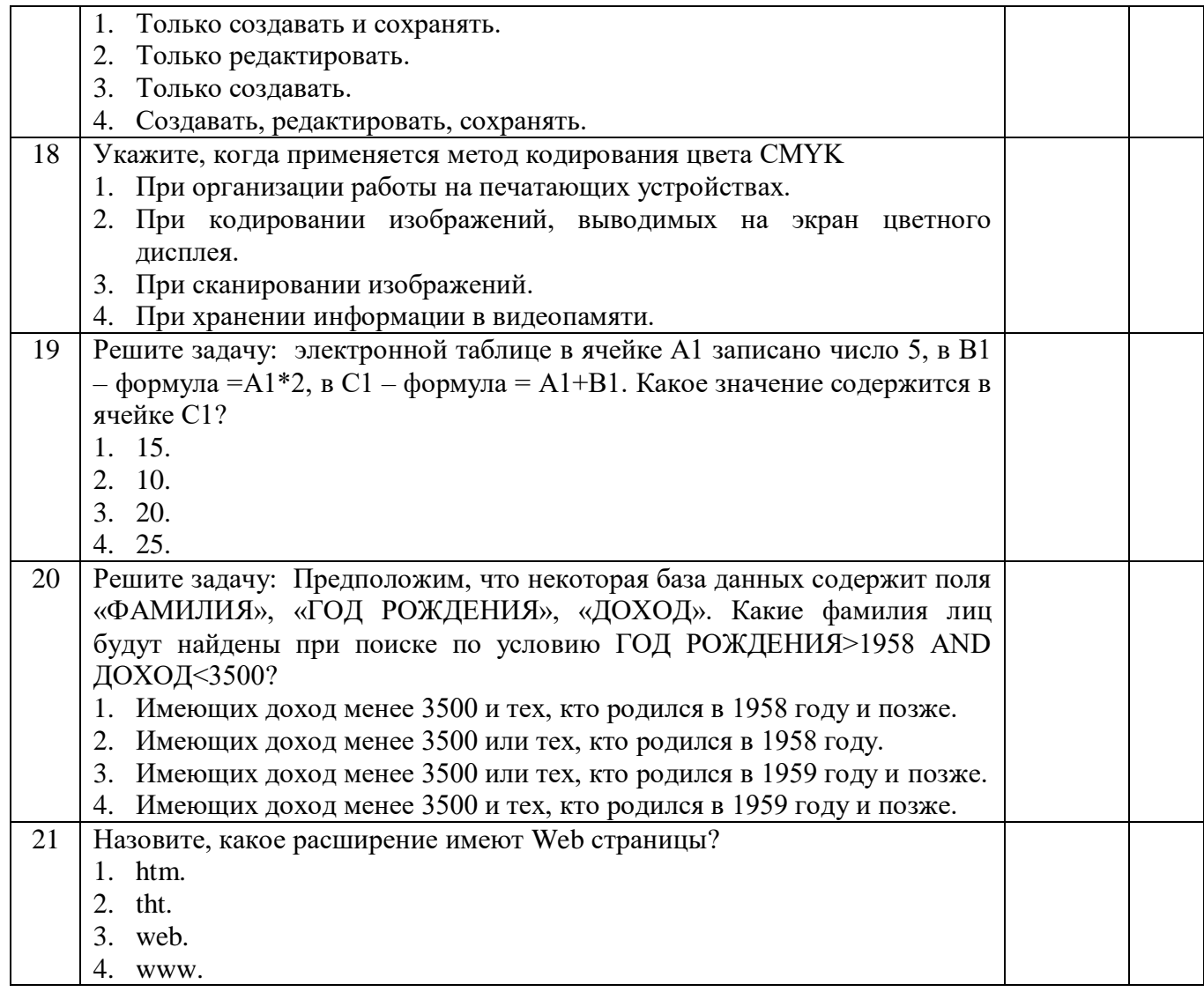

#### Блок Б

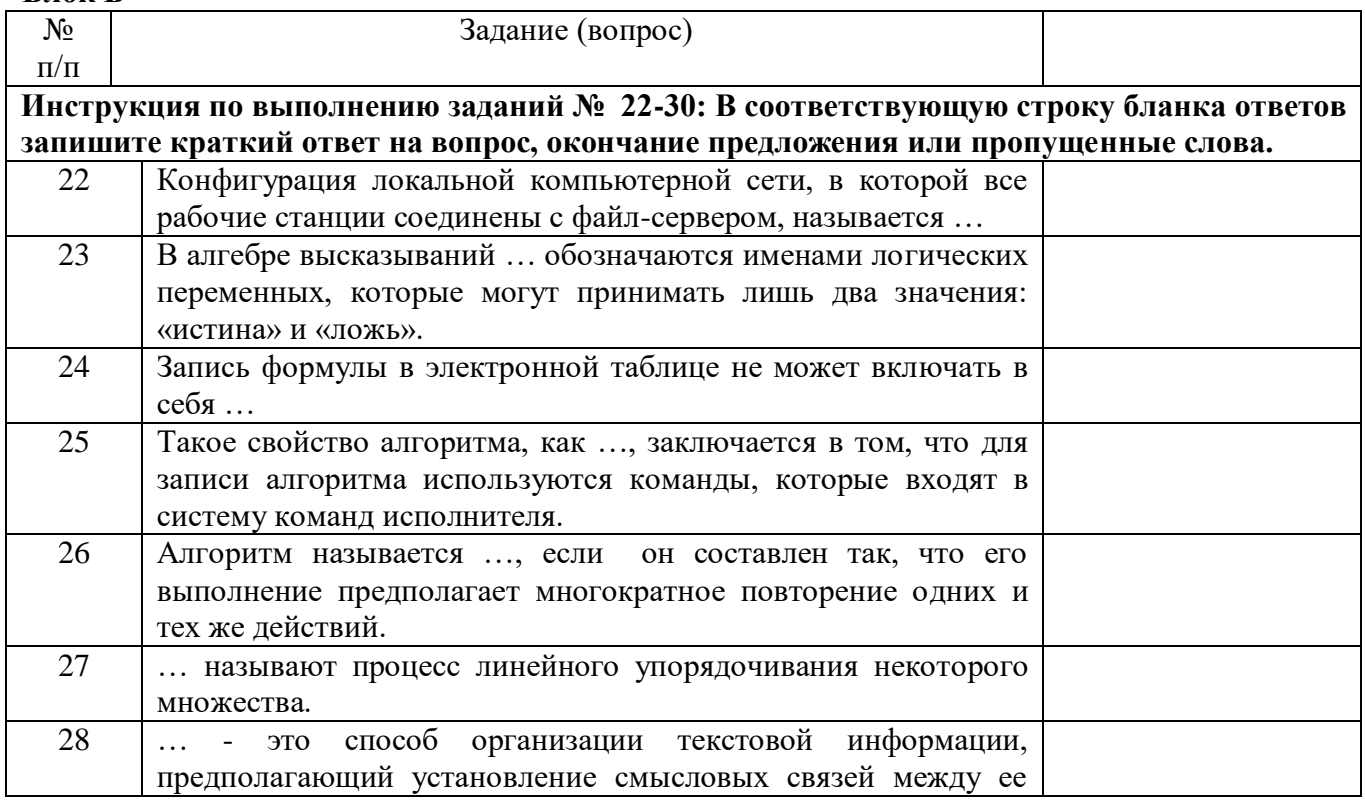

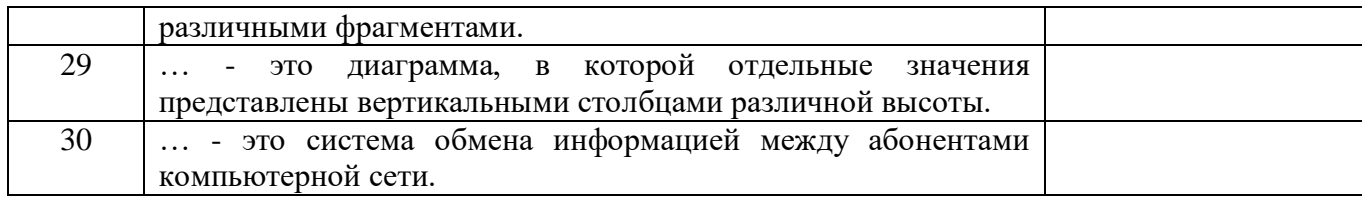

## **ОБРАЗЕЦ ПРАКТИЧЕСКОЙ ЧАСТИ ДИФФЕРЕНЦИРОВАННОГО ЗАЧЕТА**

# *Вариант 1*

1. Используя возможности MS Word, наберите текст по образцу:

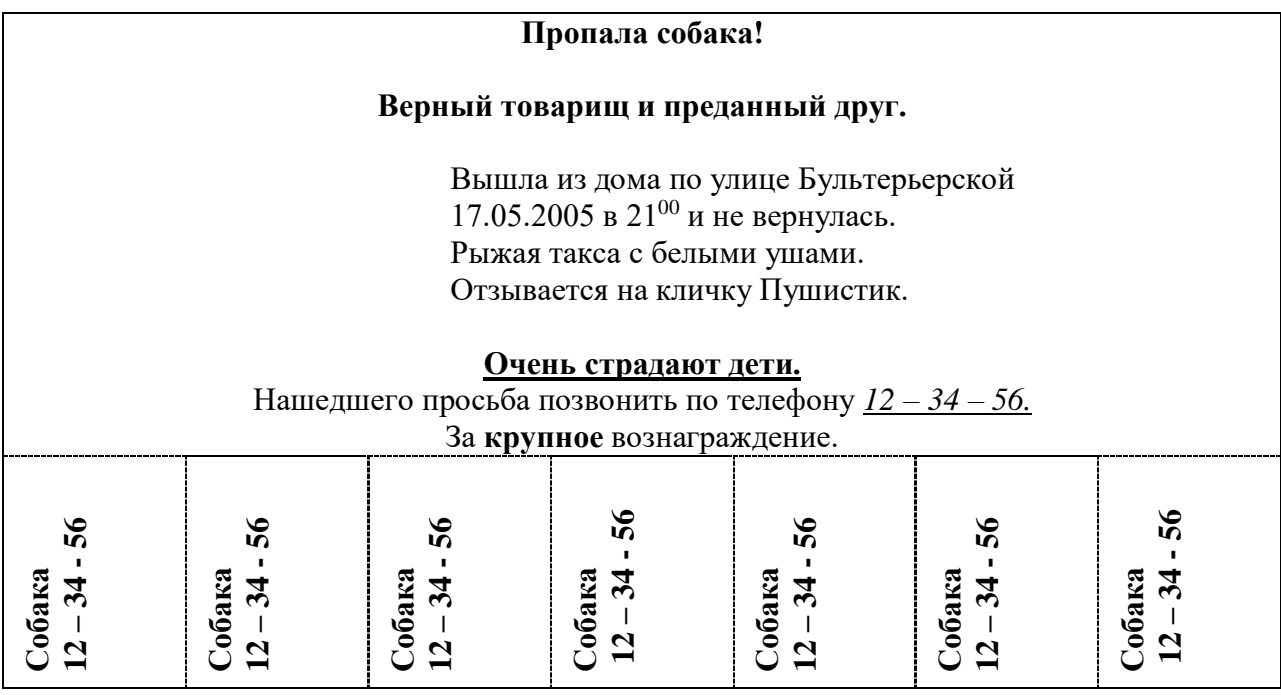

2. Используя возможности MS Power Point, создайте открытку с эффектами анимации.

3. Используя возможности MS Excel, создайте таблицу ведомости начисления зарплаты и проведите условное форматирование оклада и премии: до 2000 р. – желтым цветом заливки, от 2000 до 5000 р. – зеленым цветом шрифта, свыше 5000 р – малиновым цветом заливки, белым цветом шрифта.

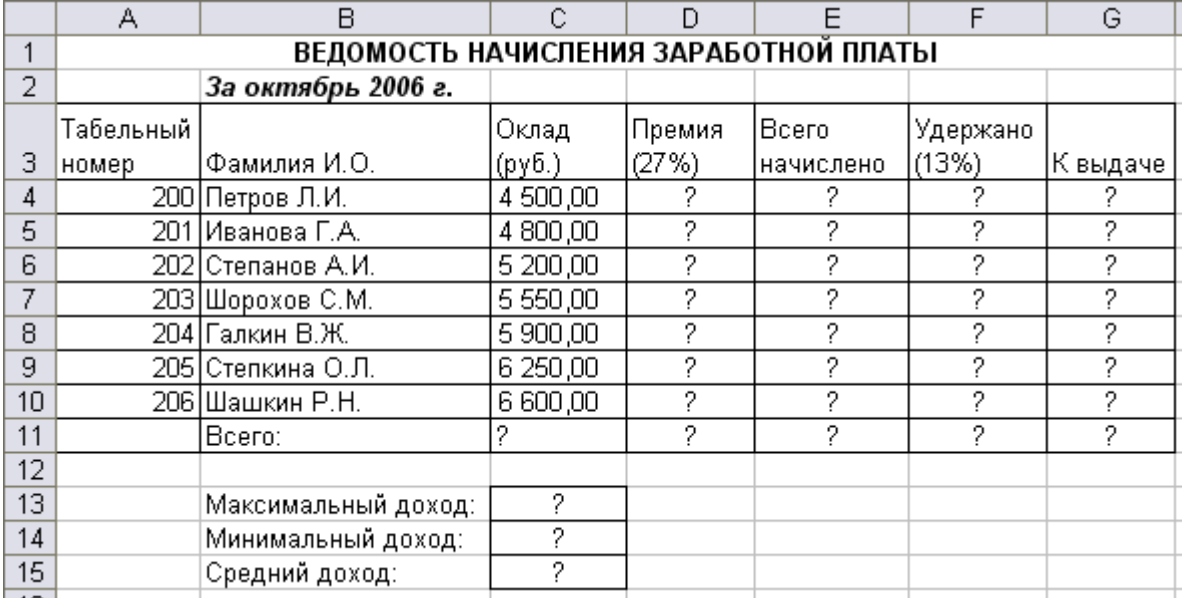

**4.** Используя возможности MS Access, создайте таблицу «Студенты», содержащую поля: *Фамилия, Имя, Отчество, Курс, Группа, Специальность, Стипендия.* Введите 10 произвольных записей. Выберите из таблицы «Студенты» фамилии, имена и отчества тех студентов, у которых фамилия начинается на букву «С».

#### *Вариант 2*

1. Используя возможности MS Word наберите текст по образцу:

# **ВОЗМОЖНОСТИ РЕДАКТОРА MS WORD**

Можно вставить рисунок, а также разные линии и геометрические фигуры:

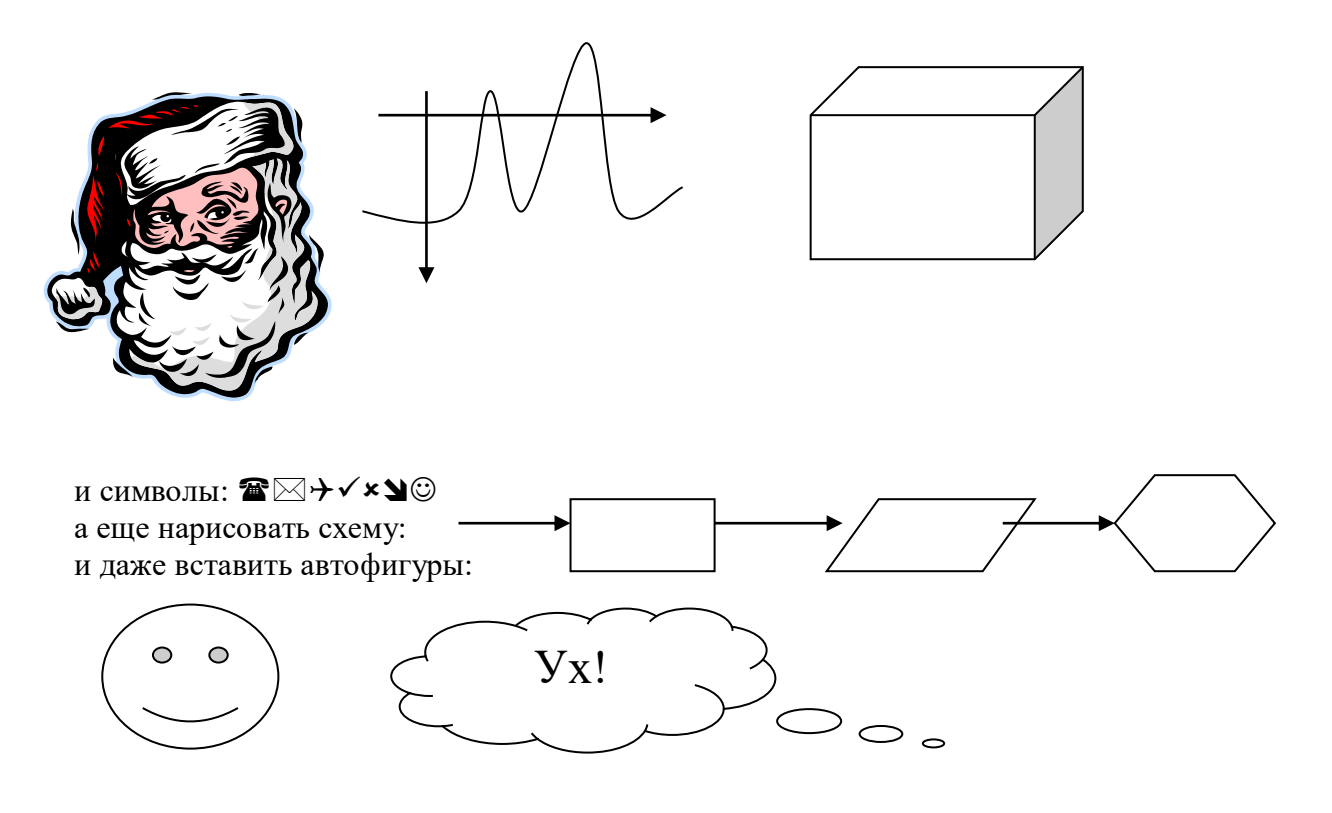

2. Используя возможности MS Power Point, создайте открытку с эффектами анимации

3. В MS Excel составьте произвольный список покупок из десяти пунктов. Назначьте цену и количество, подсчитайте стоимость каждой покупки. В конце таблицы подсчитайте итоговую стоимость. Оформите границы и заливку таблицы. Постройте гистограмму.

4. Используя возможности MS Access, создайте таблицу «Преподаватели», содержащую поля: *Фамилия, Имя, Отчество, Предмет, Стаж, Категория.* Введите 10 произвольных записей. Выберите из таблицы «Преподаватели» фамилии, имена и отчества тех преподавателей, у которых стаж больше 5 лет.

#### **3 Пакет экзаменатора**

- 1. Количество вариантов заданий: теоретическая часть на Академик Тест (70 вопросов), практическая часть – 2 варианта (по 4 задания)
- 2. Время выполнения задания: 90 мин.
- 3. Место выполнения зачета: кабинет № 403, 407 учебного корпуса №1.
- 4. Критерии оценки:

*Теоретическая часть* 

- оценка «5» работа выполнена верно на 95%.
- оценка «4» работа выполнена верно от 75 до 94%.
- оценка «3» работа выполнена верно от 50 до 74%.
- оценка «2» работа выполнена верно менее чем на 50%.
- 5. *Практическая часть*
- оценка «5» 85-100% правильных ответов,
- оценка «4» 70-85% правильных ответов,
- оценка « $3$ » 50-70% правильных ответов,
- оценка «2» 49% и менее правильных ответов.
- 6. Требования охраны труда: инструктаж по технике безопасности при работе на компьютере
- 7. Используемое оборудование: компьютер, ручка, бумага
- 8. Литература для экзаменующихся (основная и дополнительная): инфографика по архитектуре компьютера